## **Updating CA State (DE 4) Tax Withholding**

**Requirements:** To use the updateable PDF tax forms, employees must have proper **internet access** and **Adobe Acrobat Reader DC** installed. In addition, and due to current Adobe PDF limitations, updateable PDF tax forms are available only from a desktop or laptop; they are not available from a mobile device. Employees who cannot submit tax changes online, must complete a form and submit to the Office of the Auditor-Controller Payroll Division, for processing.

Click here to Download Adobe PDF Reader

## Instructions:

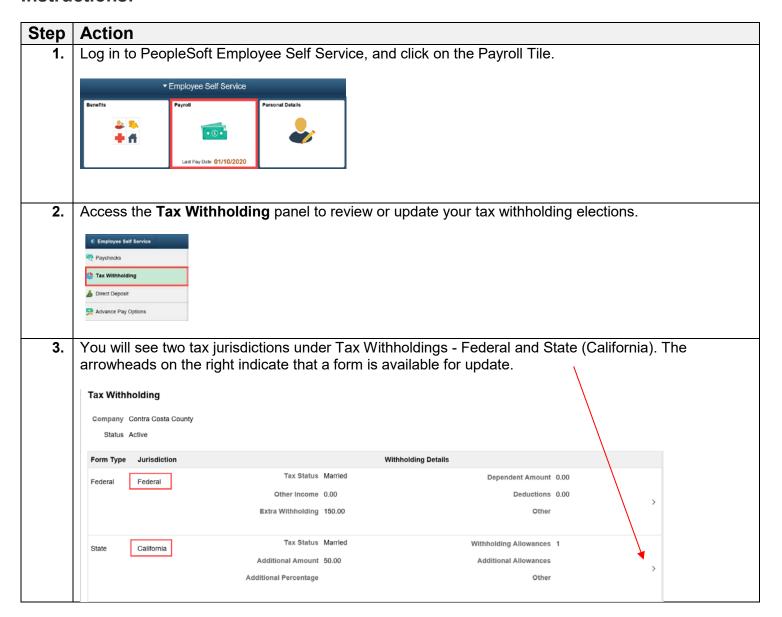

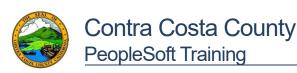

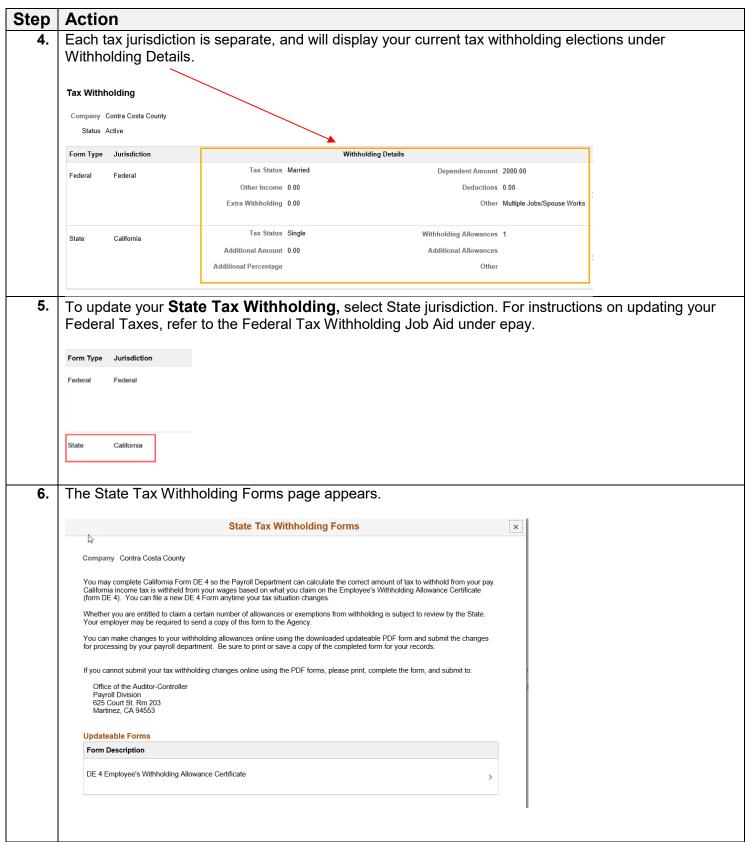

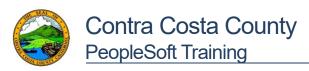

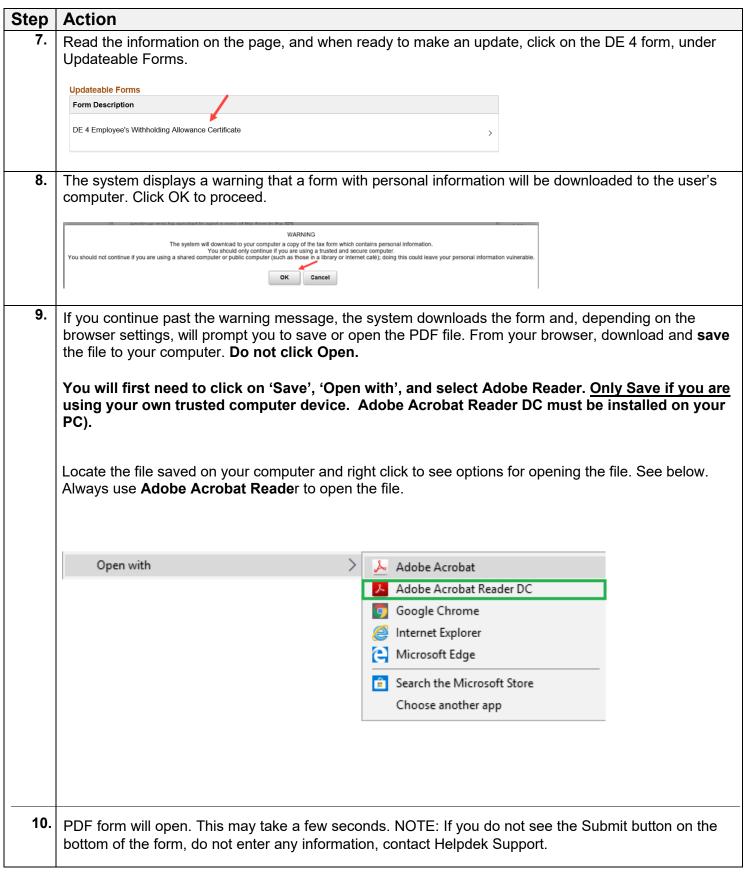

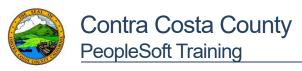

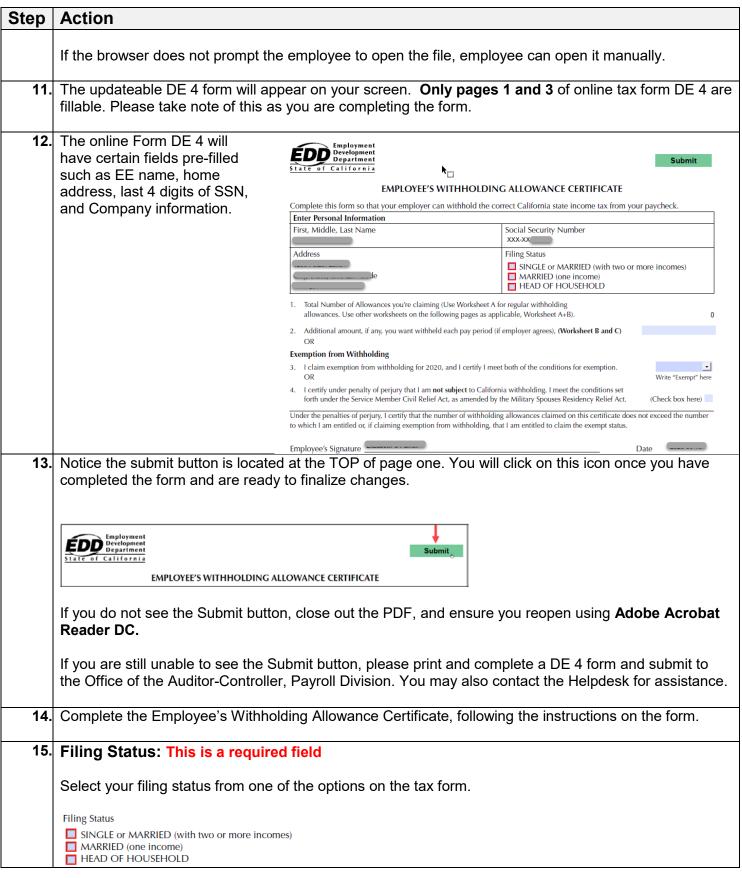

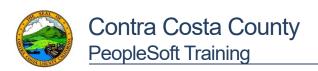

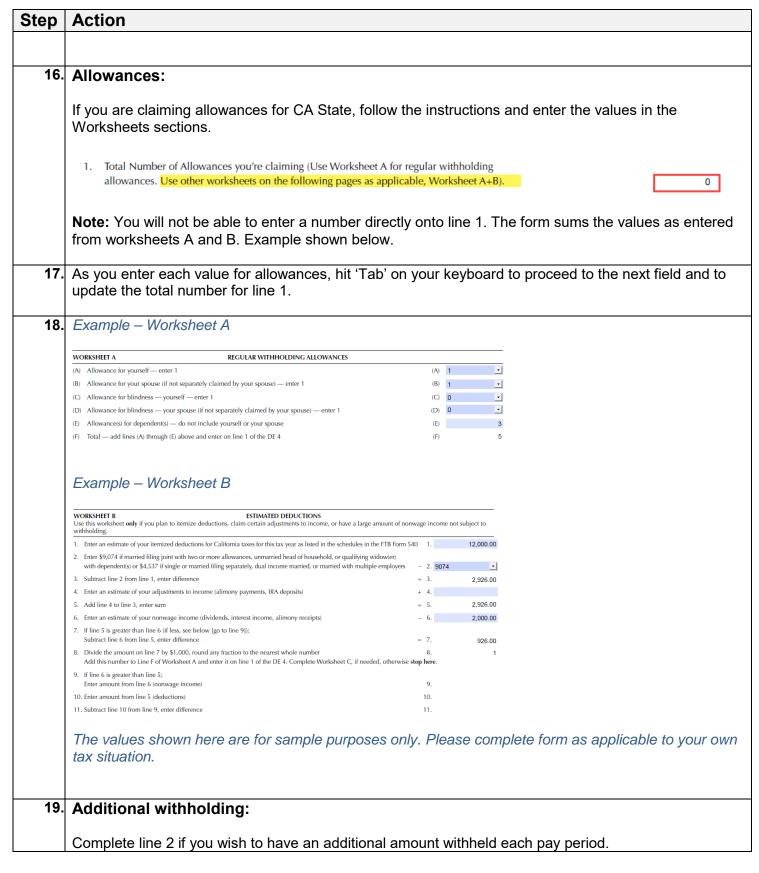

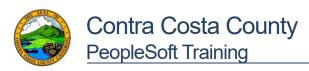

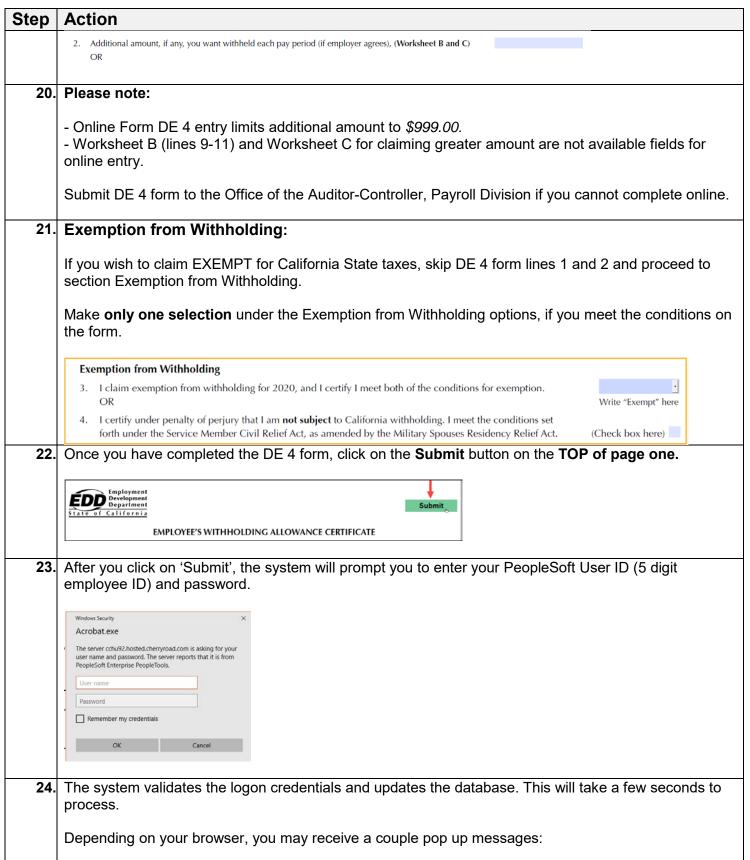

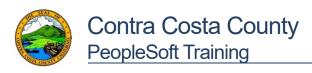

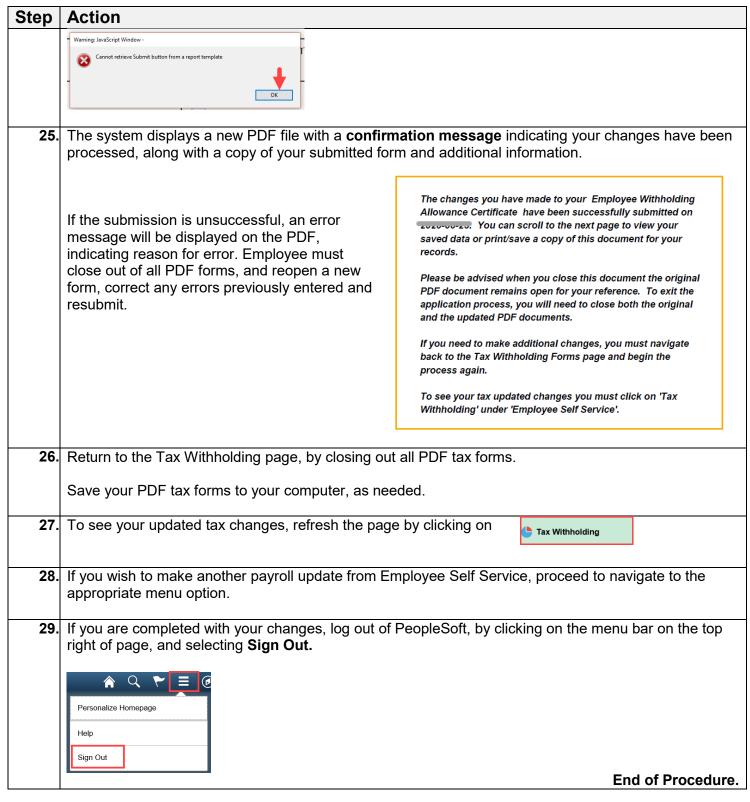